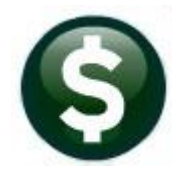

# **FIXED ASSETS**

# **RELEASE NOTES – MARCH 2021**

This document explains new product enhancements added to the **ADMINS Unified Community for Windows (AUC) FIXED ASSETS** system.

# **Contents**

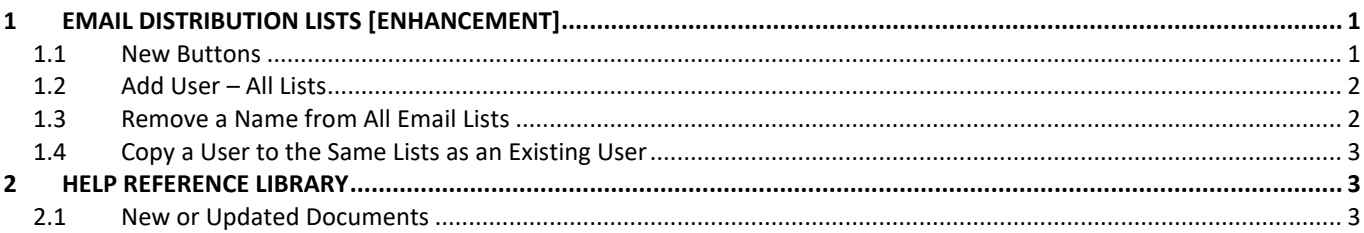

## <span id="page-0-0"></span>**1 EMAIL DISTRIBUTION LISTS [ENHANCEMENT]**

The email distribution lists described below are provided for use in all modules. To add a new list, see SY–150 Email Distribution Lists for instructions. To access the screen, select:

#### **Fixed Assets Module Maintenance Email Distribution Lists**

#### **Table 1 Distribution Lists**

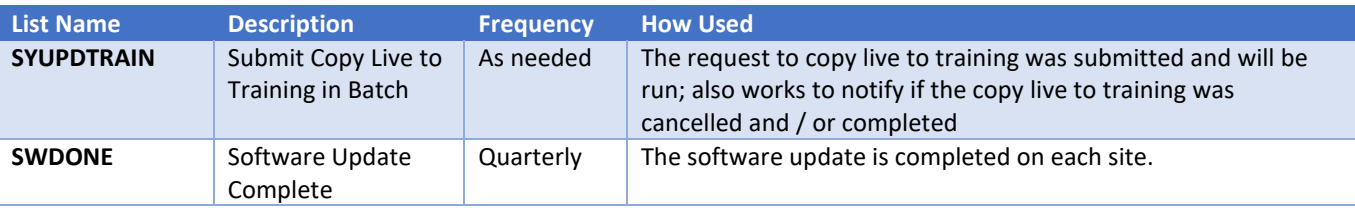

#### <span id="page-0-1"></span>**1.1 New Buttons**

**ADMINS** added three new buttons to the screen to help manage the lists and added a "System Default" column to the edit list.

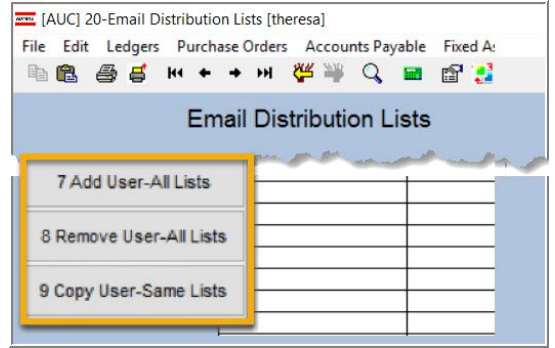

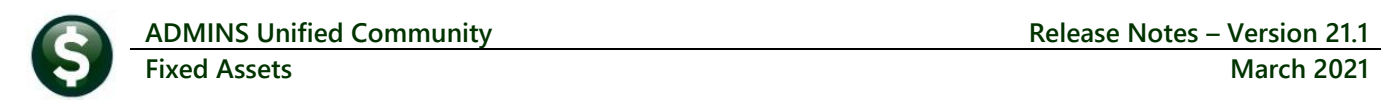

### <span id="page-1-0"></span>**1.2 Add User – All Lists**

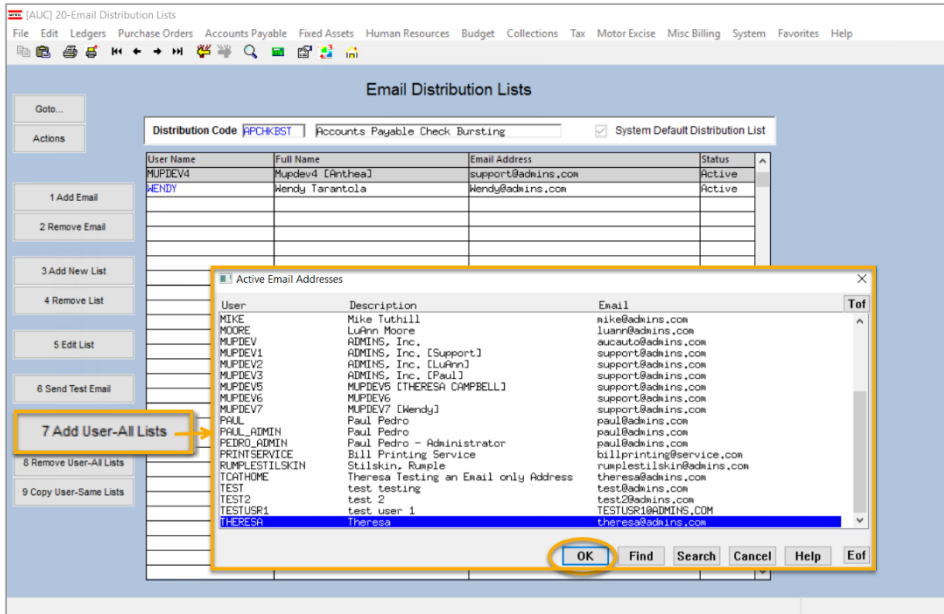

A user may need to receive all emails issued from the system; typically, this would be a "Super User" or a local system administrator.

To add the user at once to all existing email lists, click the

> 7 Add User-All Lists **[Add**

**User–All Lists]** button. Select the user from the pick list.

### <span id="page-1-1"></span>**1.3 Remove a Name from All Email Lists**

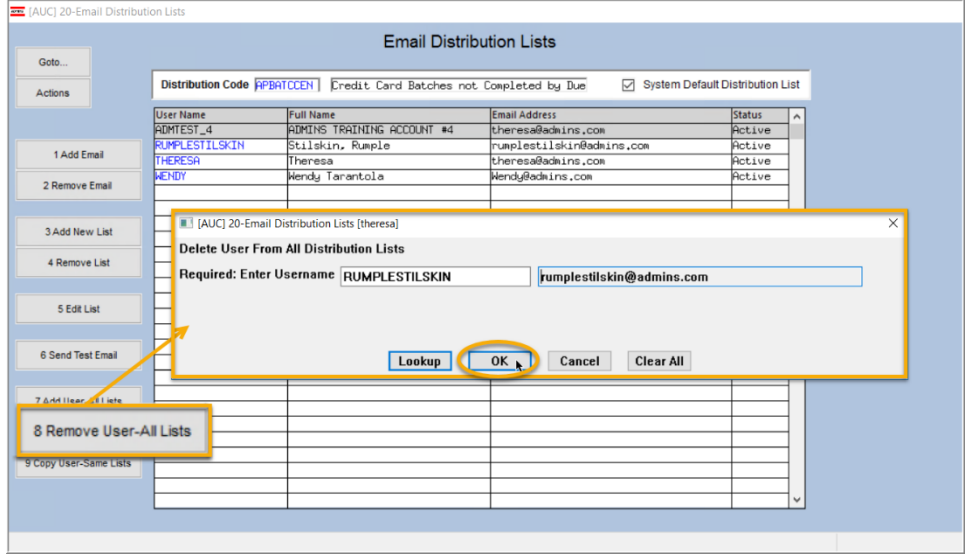

To remove a user from all email distribution lists (for example, due to termination of employment), click on 8 Remove User-All Lists

**[8\_Remove User All Lists].**

This will remove the username from the email distribution lists only; it will not remove or inactivate the user's **AUC** credentials.

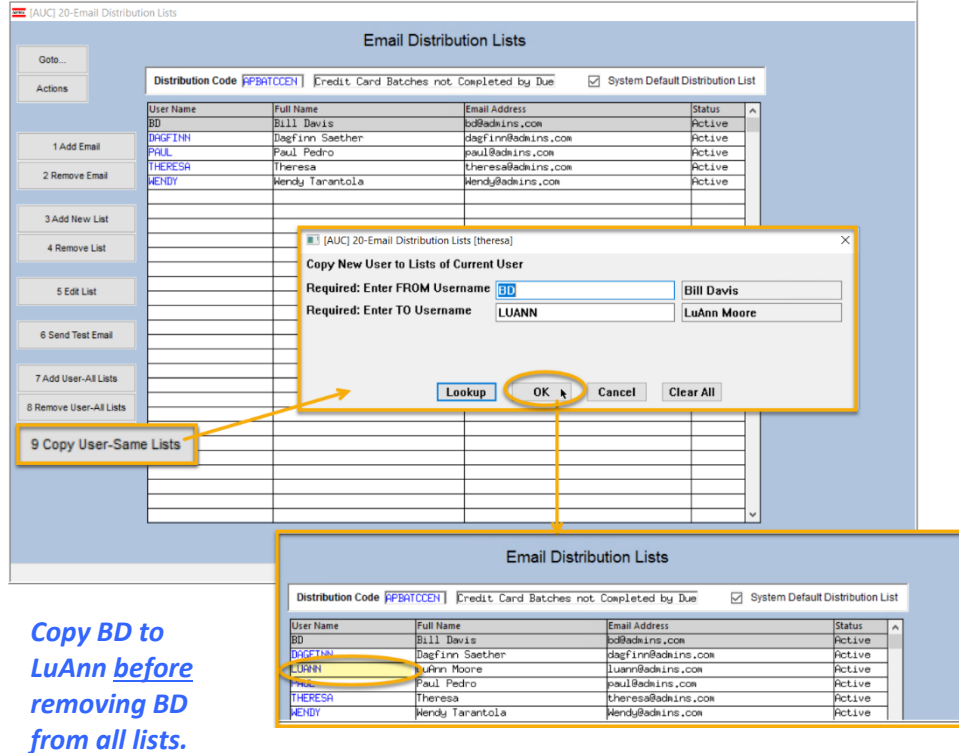

### <span id="page-2-0"></span>**1.4 Copy a User to the Same Lists as an Existing User**

If a user, **LuAnn**, is replacing another user, **BD**, the new user **LuAnn** may be added to all the lists on which **BD** is currently included. Click 9 Copy User-Same Lists **[9 Copy** 

**User-Same Lists]**.

The existing user is the **FROM** username and the new user is the **TO** username.

This feature may also be used to add new hires to all lists for a given department.

> [ADM-AUC-SY-8176] [ADM-AUC-SY-8181]

# <span id="page-2-1"></span>**2 HELP REFERENCE LIBRARY**

The following new or updated documents added to the Help Reference Library:

#### <span id="page-2-2"></span>**2.1 New or Updated Documents**

• SYSTEM SY-150 Email Distribution Lists **SY-150 Email Distribution Lists** [Updated] SY-170 System Administration Kit [Updated]